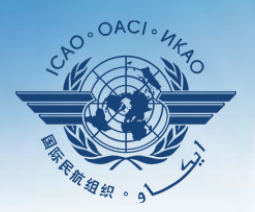

**IATION ORGA** 

A United Nations Specialized Agency

# **USOAP CMA Workshop**

#### **Module 5**

Updates on CMA Online Framework and Electronic Filing of Differences (EFOD) system

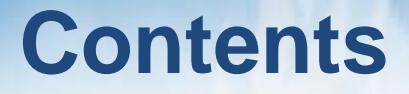

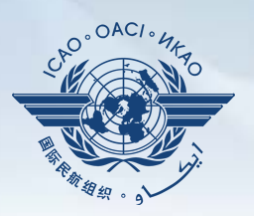

- **Overview of CMA Online Framework**
- **Functionalities of each component**
- **Implementation of revised protocol questions**
- **Update on EFOD**
- **Finding of Differences Task Force (FDTF)**

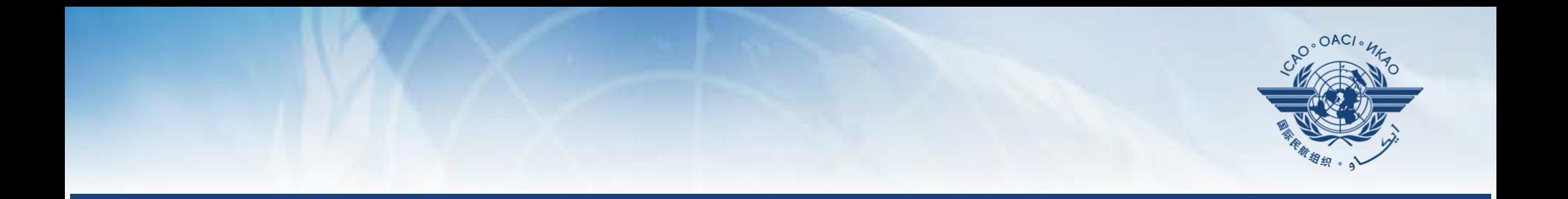

#### **Overview of CMA Online Framework**

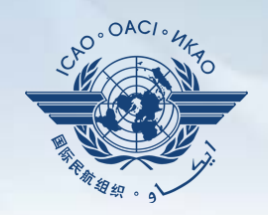

 **A suite of web-integrated applications and centralized database systems** which includes:

**Collection** of safety-related information and documents from different sources

**Monitoring** and **reporting** of safety oversight activities by ICAO and Member States

#### **Access through…**

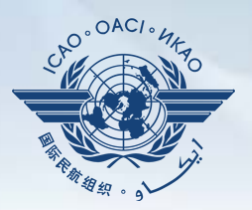

# **ICAO USOAP Restricted Website** *(www.icao.int/usoap)*

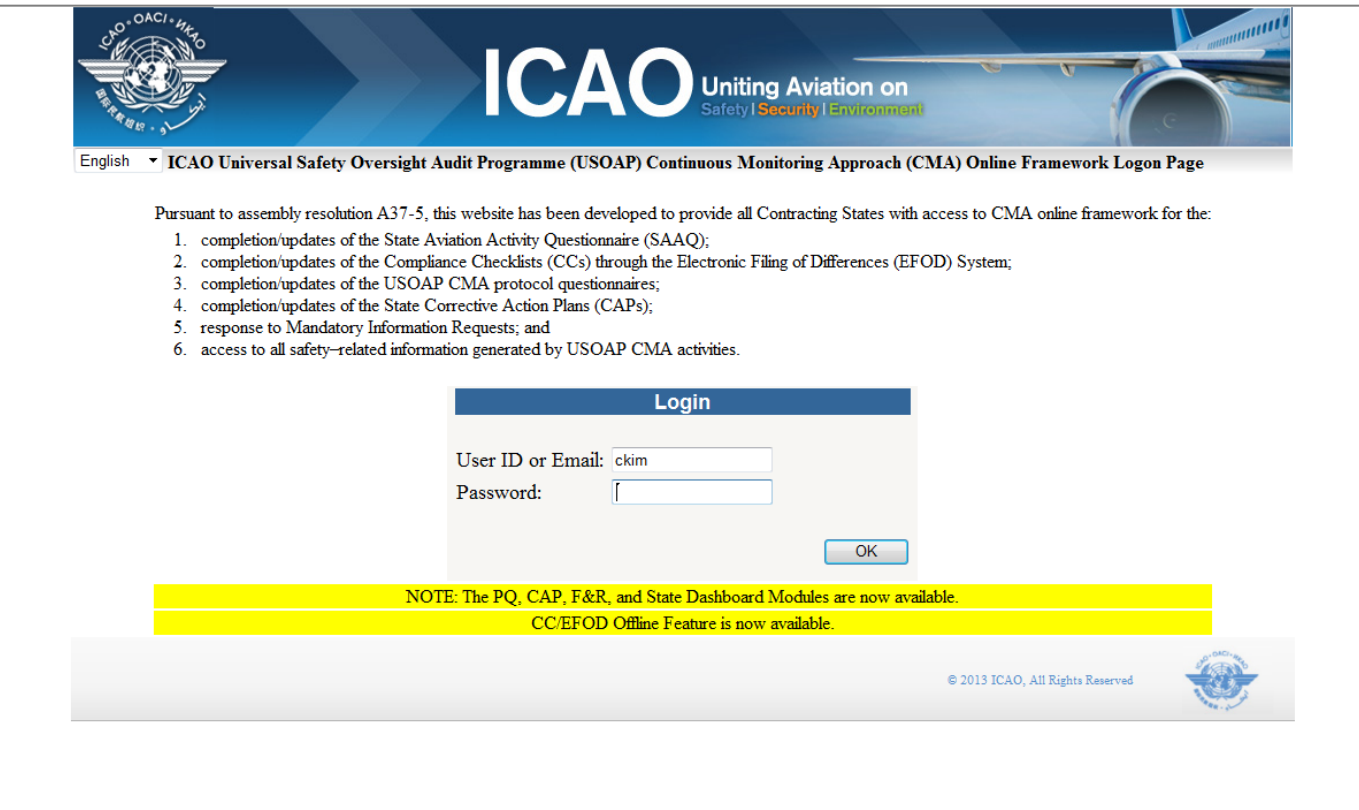

### **Modules/Components**

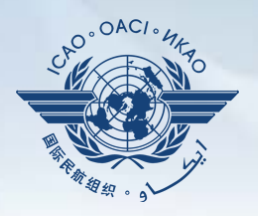

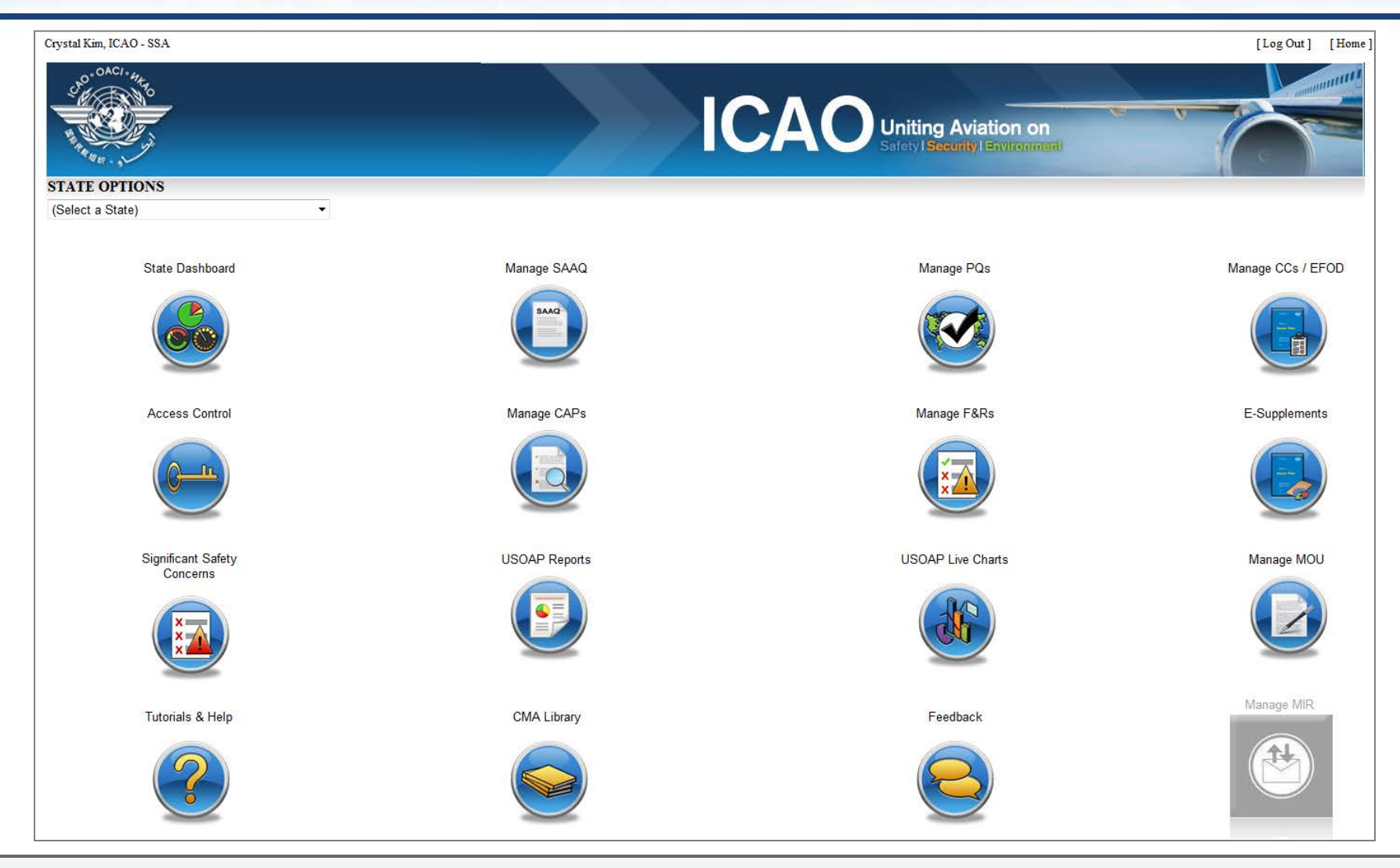

#### **OLF Modules/Components**

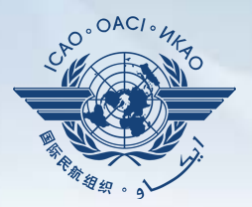

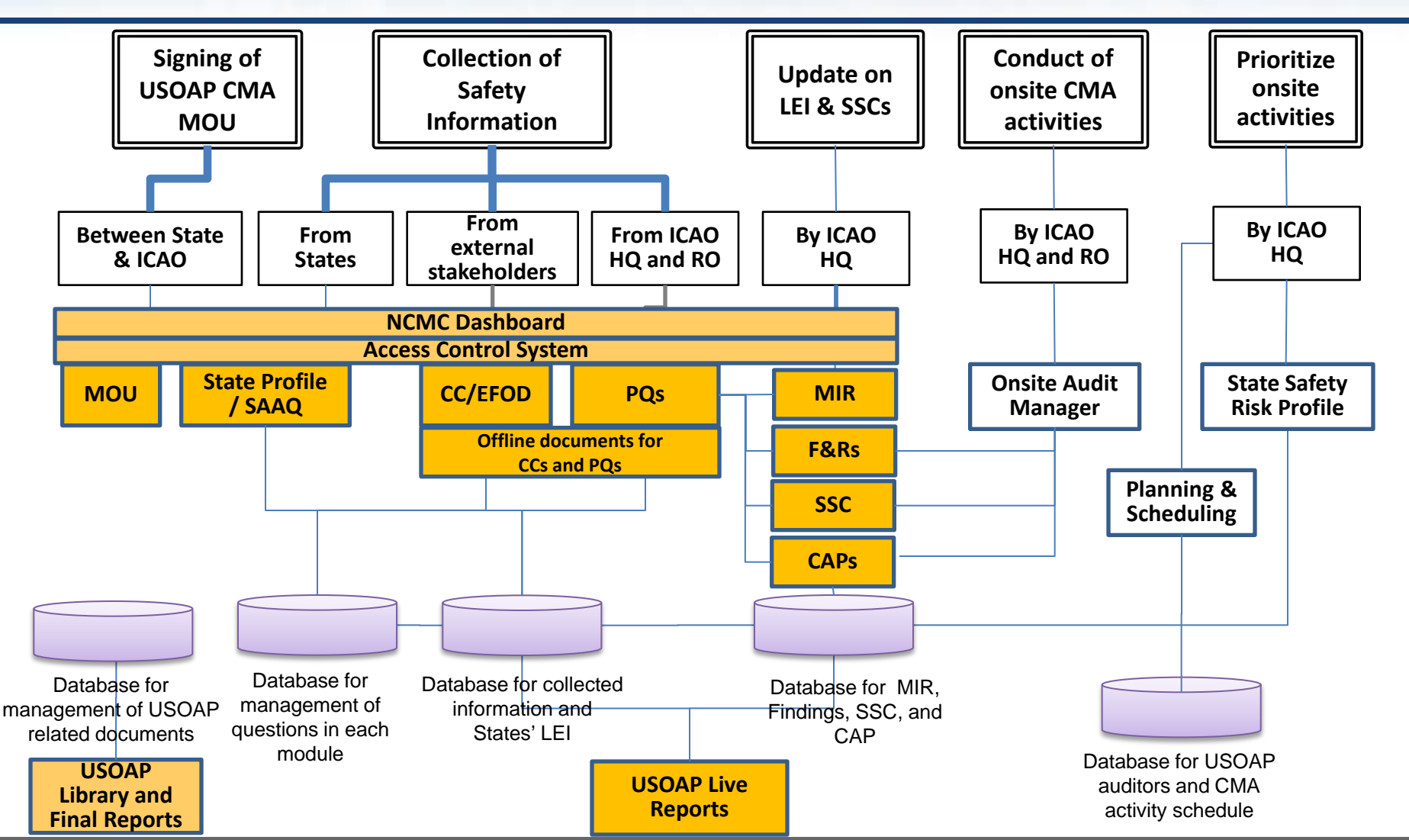

24 July 2014 Page 7

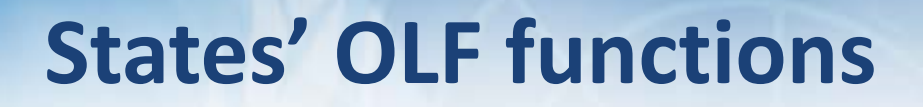

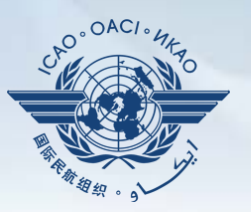

- **Q** Manage OLF user accounts
- **□ Keep up-to-date SAAQ and CC/EFOD**
- □ Provide a CAP update and/or progress per corresponding protocol finding
- □ Provide self-assessment of each "Not Satisfactory" PQ
- **□** Respond to MIRs

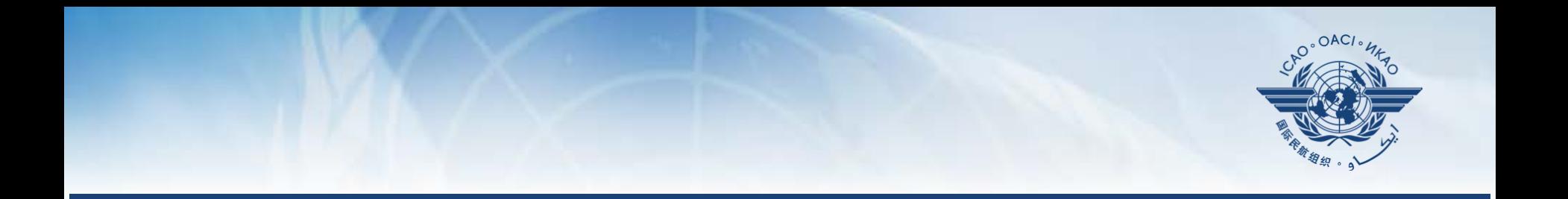

#### **Functionalities of each component**

# **State Dashboard**

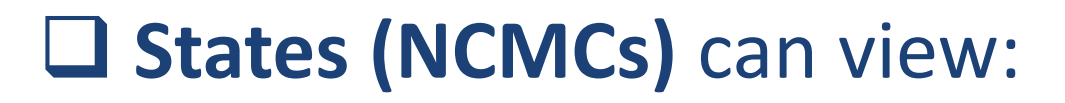

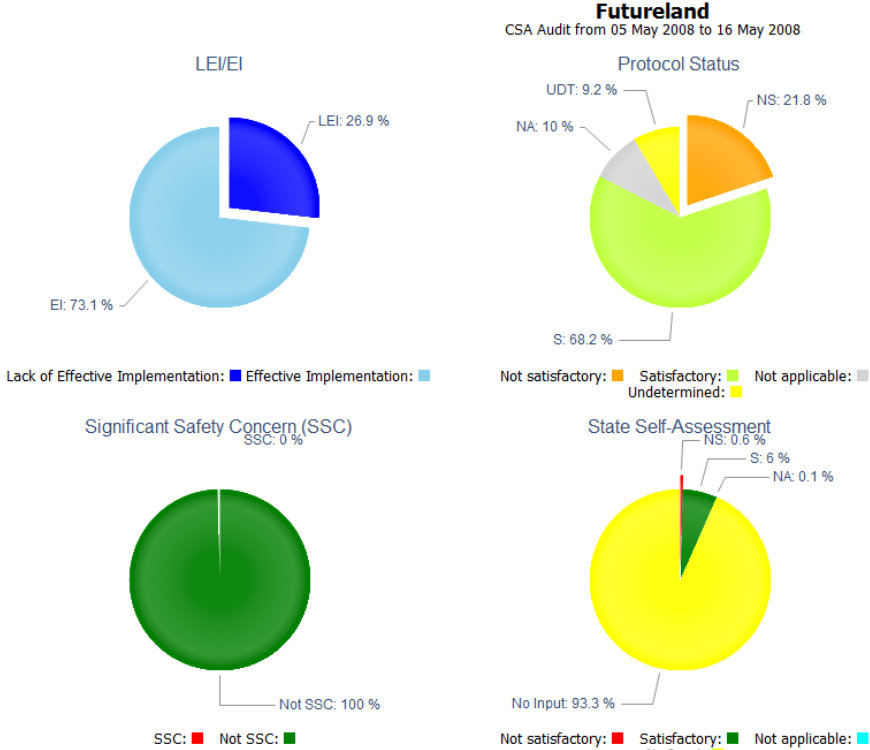

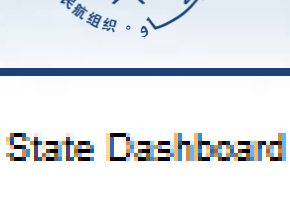

OAC/

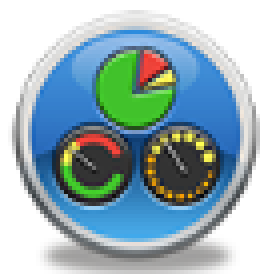

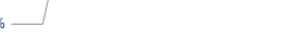

No Input:  $\Box$ 

#### **State Dashboard**

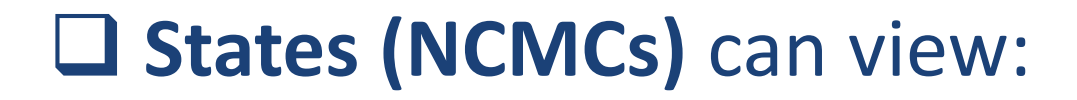

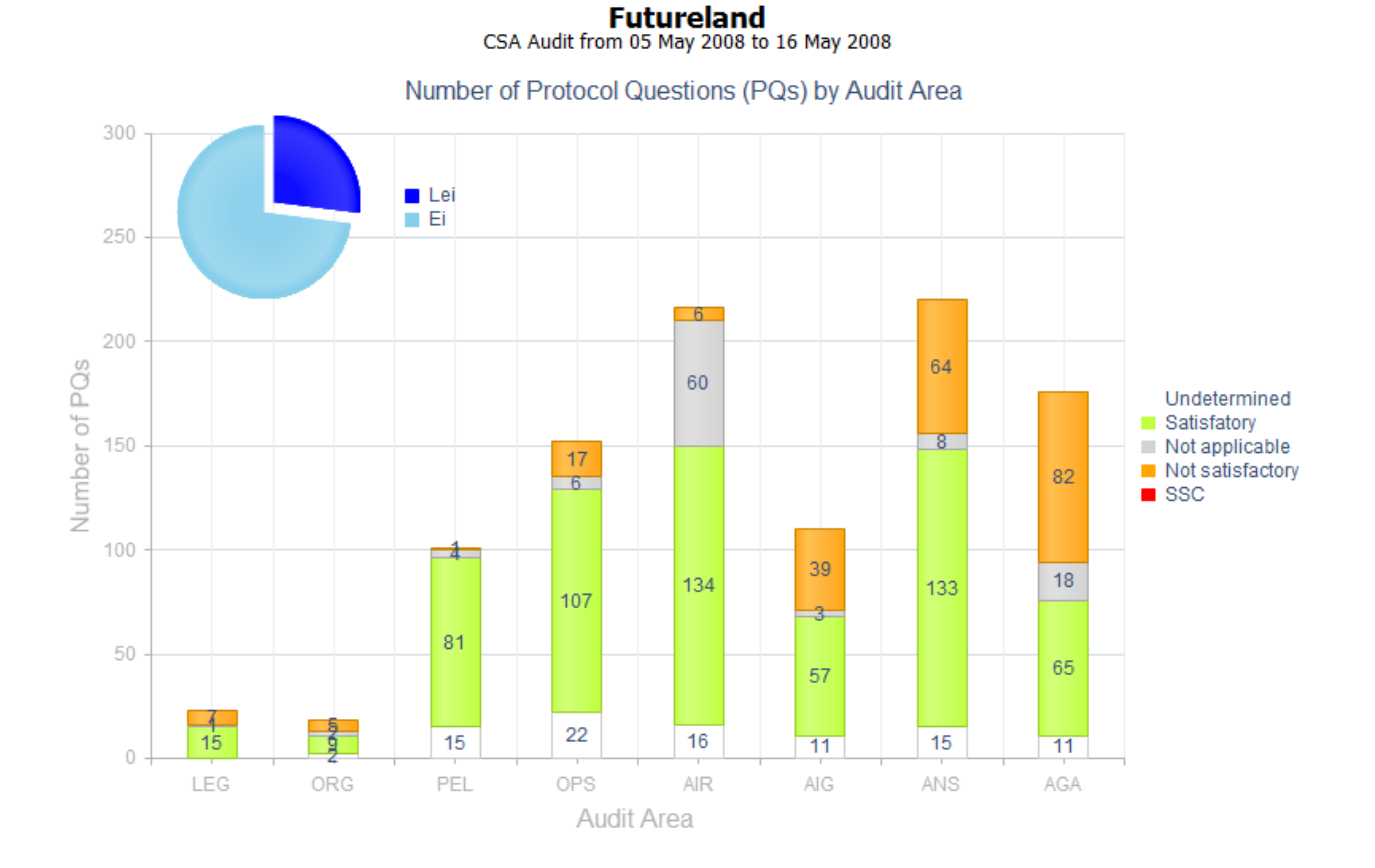

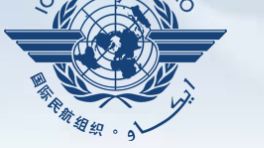

 $O^{\circ OAC}$ 

#### **Access Control**

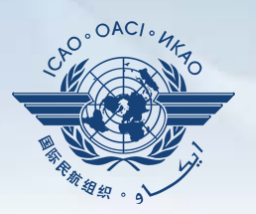

#### **NCMCs**

#### $\checkmark$  Have a full control of user accounts for the State

- Issuing additional user accounts
- Deactivating invalid user accounts
- Setting individual user rights/permissions

#### **Individual users**

 $\checkmark$  Manage user profile information Personalize password

*Note: If you are not an NCMC and want to have access to the online framework, please contact the NCMC(s) of your State*

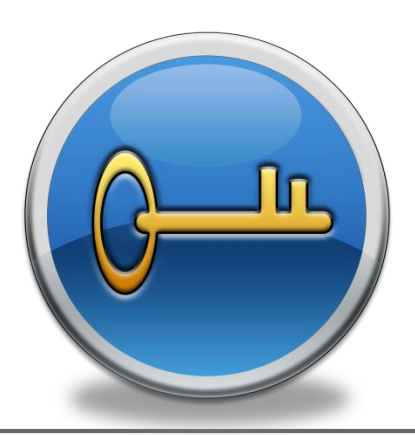

#### **Access Control**

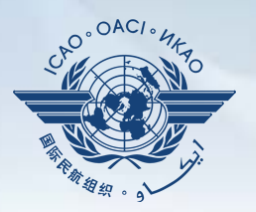

#### **User account**

composed of "ID or Email address" and password

duplicate IDs or email addresses are not accepted

#### **Access rights**

- $\checkmark$  3 types (limited, read-only or read/write)
- $\checkmark$  CC/EFOD : access rights can be granted per Annex
- PQ, CAP and F&R : access rights are permitted for all technical areas

#### **State Aviation Activity Questionnaire (SAAQ)**

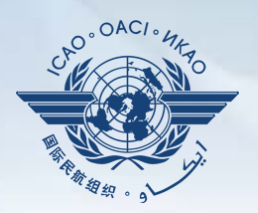

#### **States**

Complete and update the State Profile and SAAQ

- Most feedback received from users has been addressed
- Feature to download and print completed SAAQ is under development

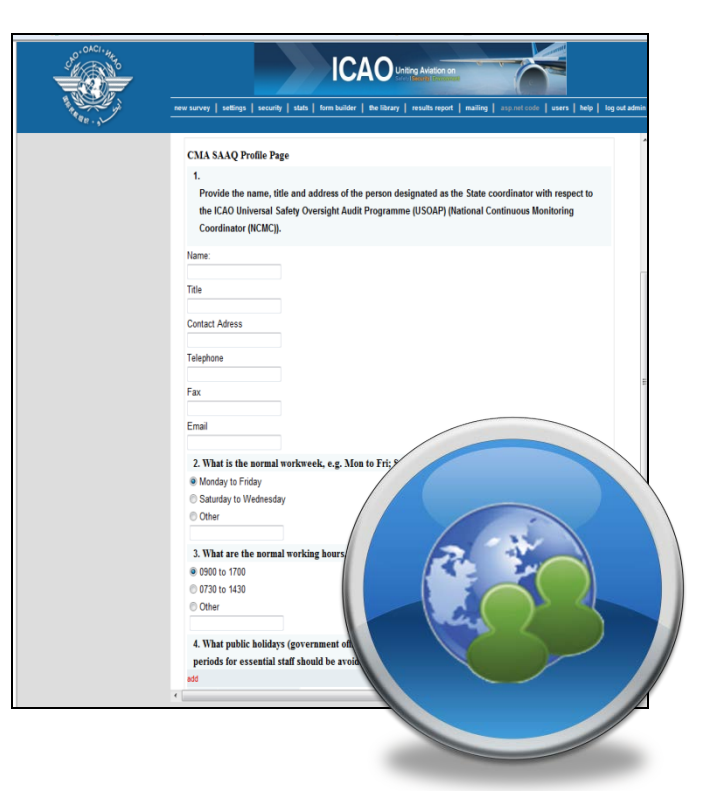

#### **Compliance Checklist / Electronic Filing of Differences (CC/EFOD)**

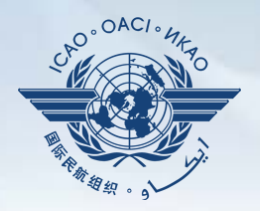

#### **States**

- $\checkmark$  Indicate compliance with and/or difference to SARPs with details
- This complies with both the Convention Art. 38 and CMA MOU

#### **ICAO**

- $\checkmark$  Reviews/monitors the level of global compliance/ difference
- Generate e-Supplement

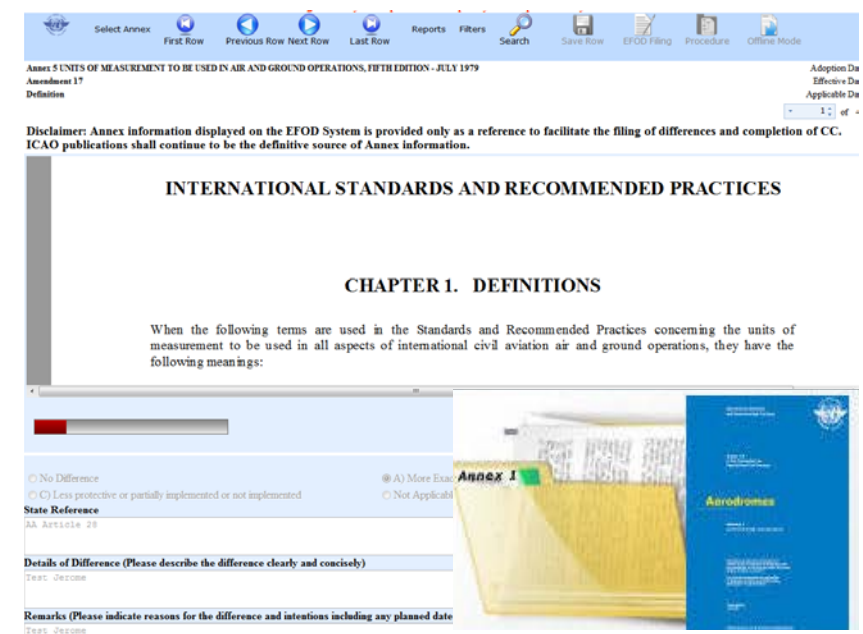

#### **Compliance Checklist / Electronic Filing of Differences (CC/EFOD)**

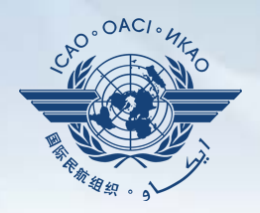

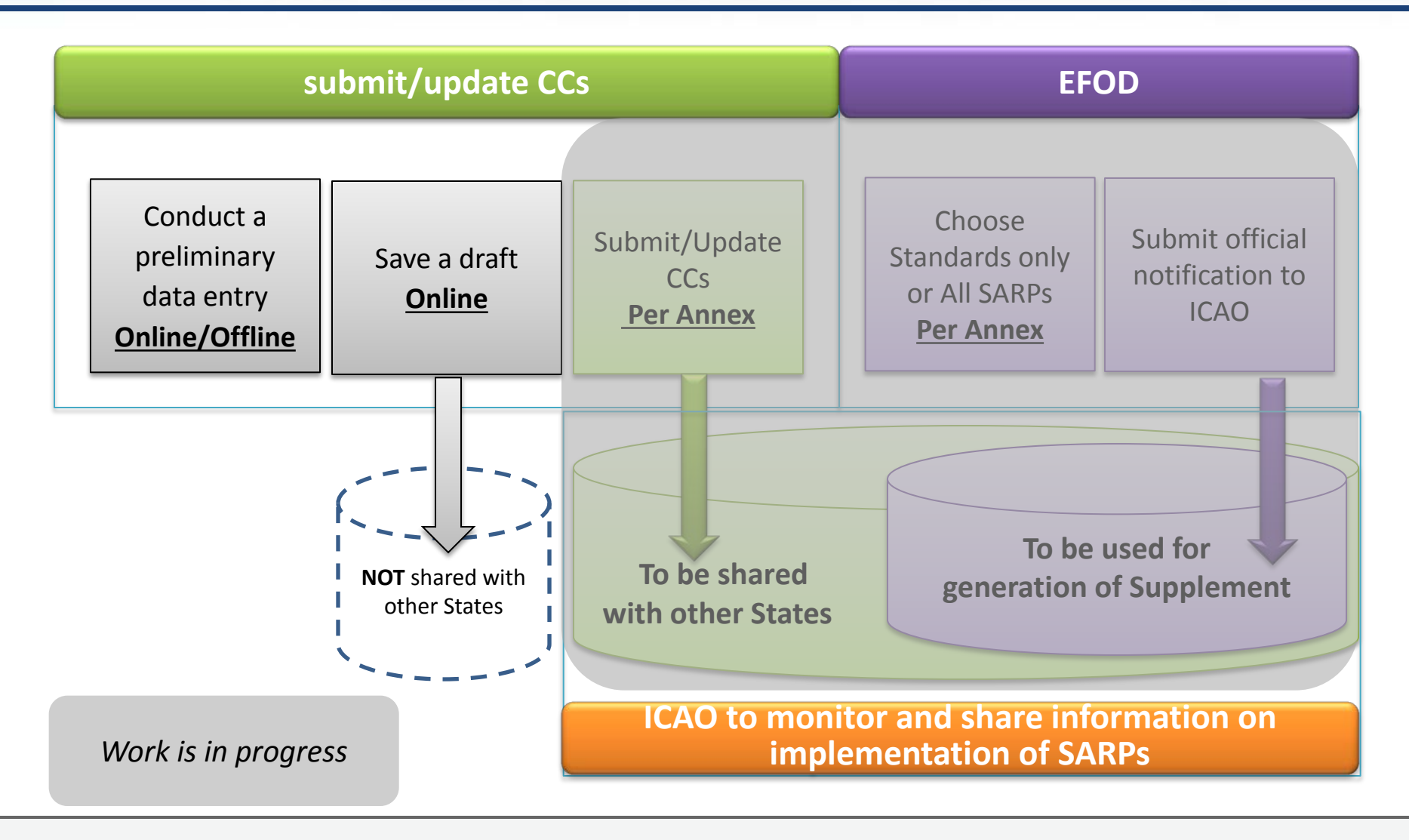

#### **Preformatted word document**

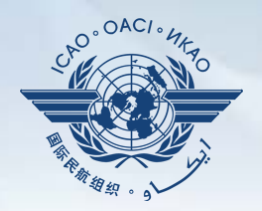

#### **The feature is available only to NCMCs**

- **Once the word document is downloaded, data in the EFOD system is locked**
- **In order to allow users to edit data online, NCMC should either upload the word document or unlock the data**

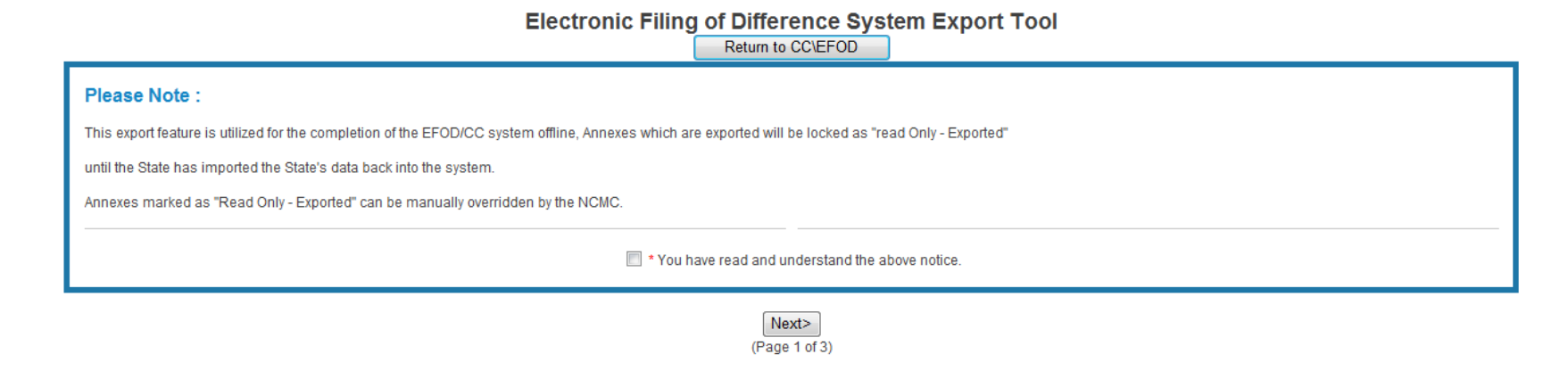

#### **Protocol Questions (PQs)**

#### **States**

- View and search PQs
- Conduct a **self-assessment** on safety oversight system
	- Update implementation status of PQ(S/NS/NA) with evidence
	- Provide implementation status of new questions
	- **Attach evidence documents**

#### **ICAO**

- $\checkmark$  Keep Protocol Questions updated
- Update status of State's PQ based **on latest CMA activities**
- $\checkmark$  Generate the State LEI
- $\checkmark$  Collect information from external stakeholders

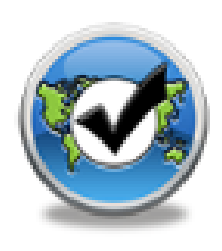

Manane P

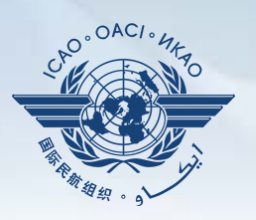

### **Protocol Questions (PQs)**

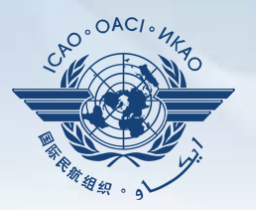

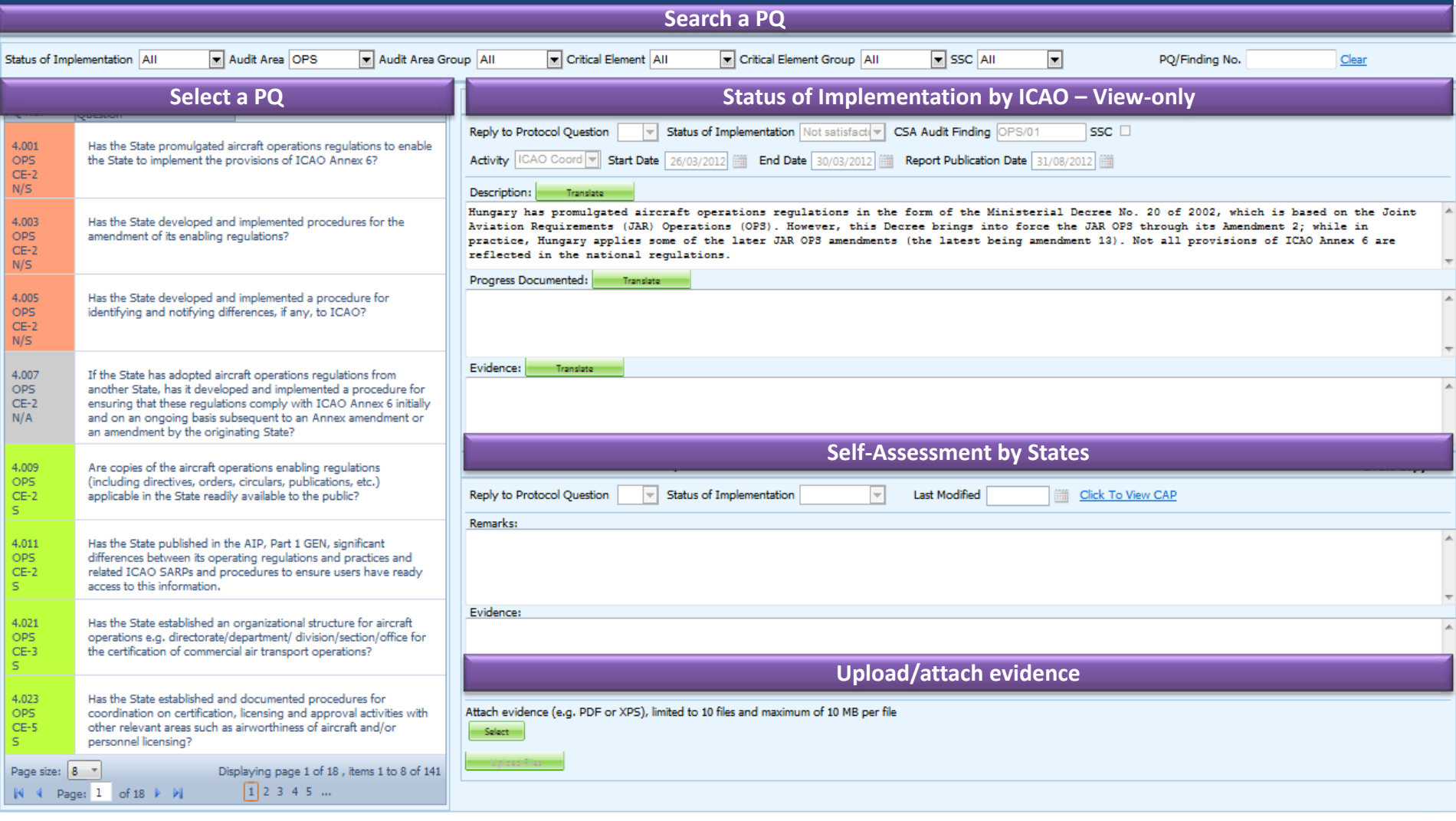

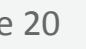

#### **Mandatory Information Request (MIR)**

#### **ICAO**

- $\checkmark$  Requests States to submit specific information and documentation
- $\checkmark$  Includes the following information when issuing MIRs
	- Relevant PQ(s)
	- Reason and reference for requesting information
	- Due date for requested information

 $\checkmark$  Records the result of review on submitted information and updates the status of MIR (closed/open/escalated to Findings/SSC)

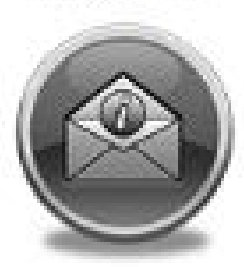

Manage MIR

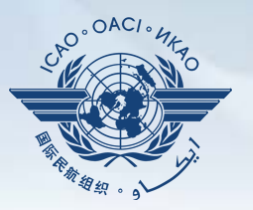

#### **Mandatory Information Request (MIR)**

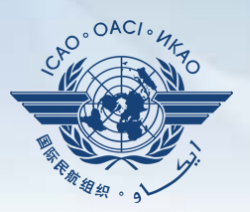

#### **States**

 $\checkmark$  Request extension of the due date  $\checkmark$  Respond with evidence requested  $\checkmark$  Supply requested information and/or documentation

*Note: For the time being, emails will serve as a main tool for ICAO to issue MIR until the online application is in place*

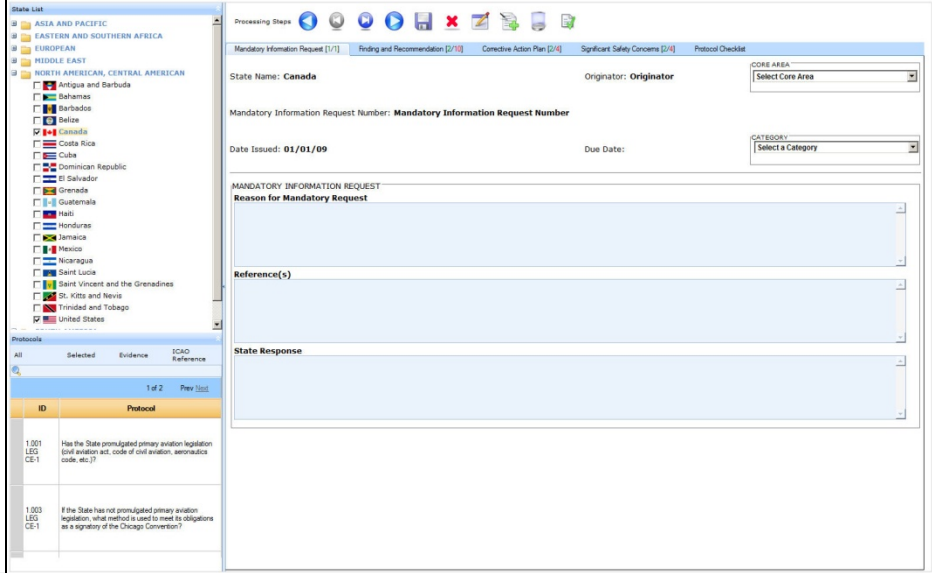

# **Corrective Action Plan (CAP)**

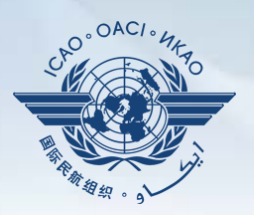

#### **States**

- **View and search Finding(s) issued to a State**
- **View CAPs submitted during the CSA audit cycle**
- **Submit/update a CAP to address a Finding**
	- A list of proposed actions
	- Action office(s) to the proposed actions
	- Estimated implementation date (dd/mm/yyyy)
	- Revised implementation date, when required
- **Provide regular progress reports on a CAP**
	- Completion (%) for each proposed action
	- Date of completion
	- Supporting objective evidence (reference)

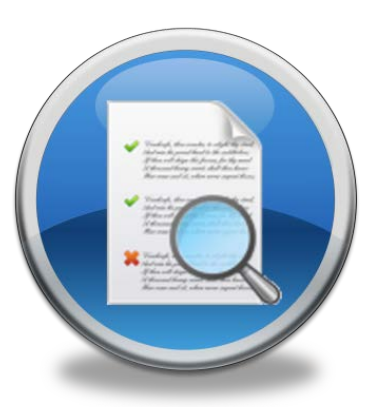

#### **Corrective Action Plan (CAP)**

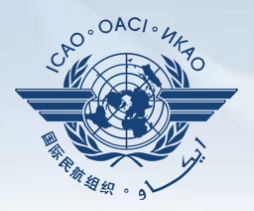

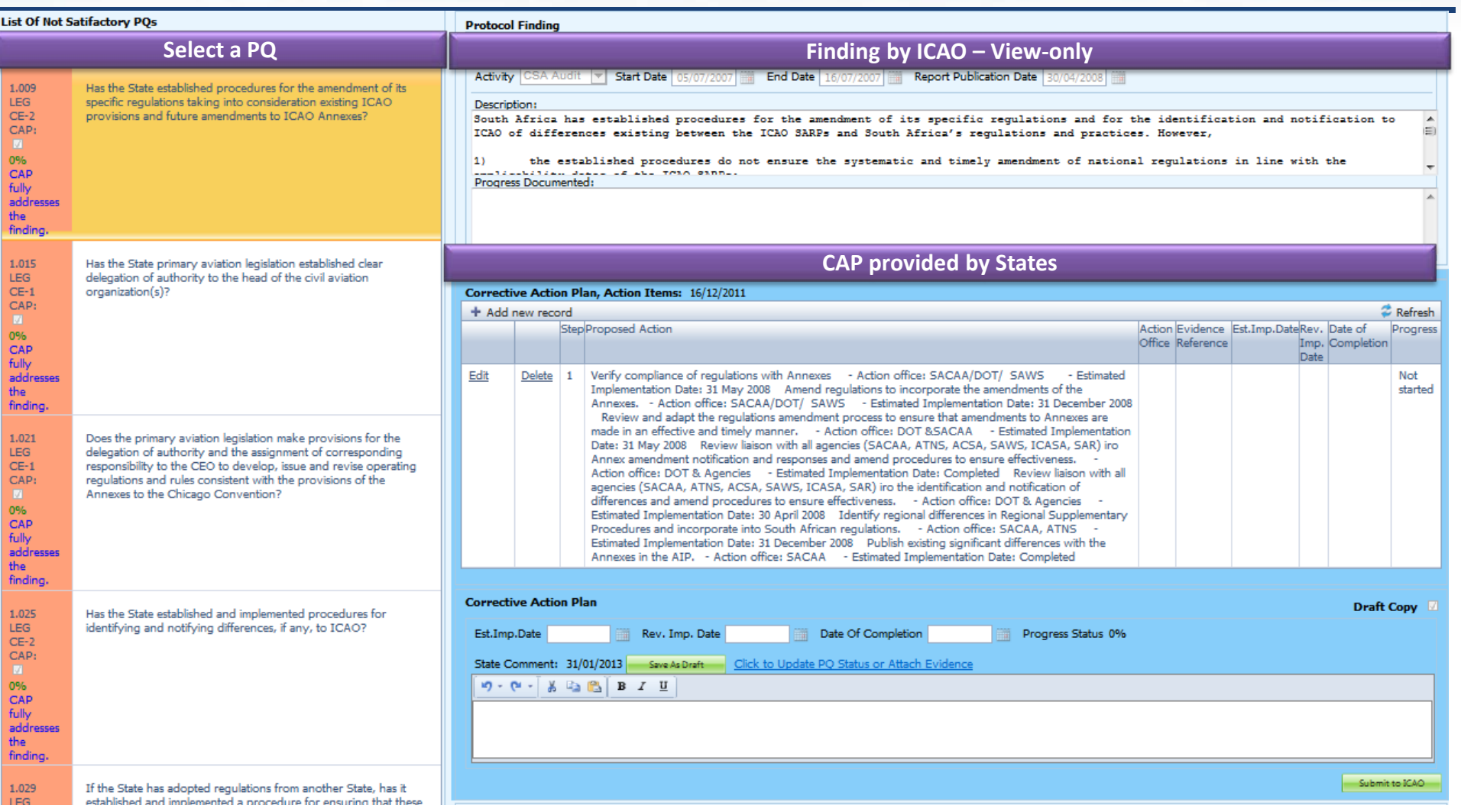

## **Corrective Action Plan (CAP)**

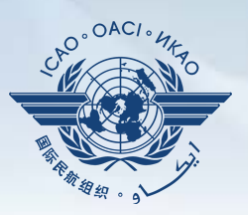

#### **ICAO**

- $\checkmark$  Record status of a CAP r eview (In progress/Com pleted)
- $\sqrt{\sqrt{}}$  Record result of a revie w on a proposed CAP with comments
- Monitor progress made to a CAP

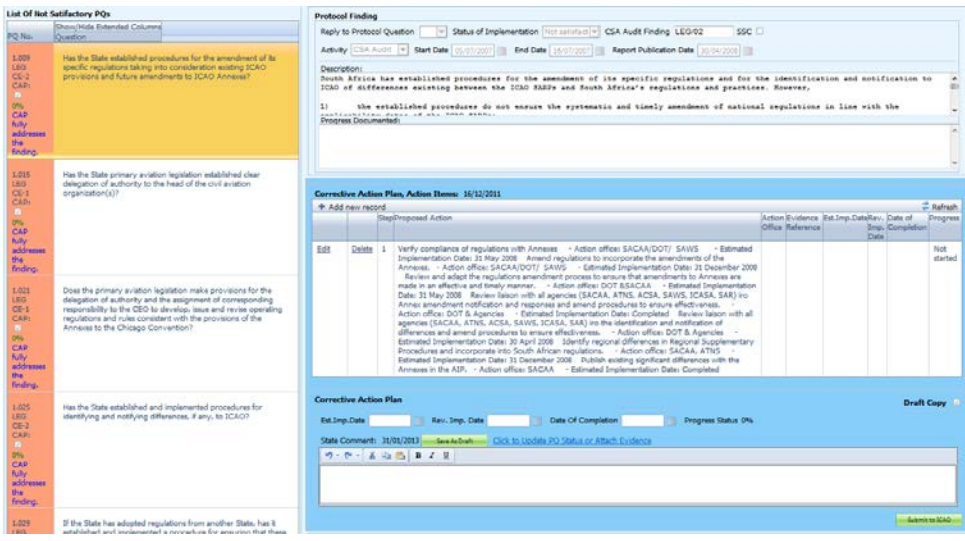

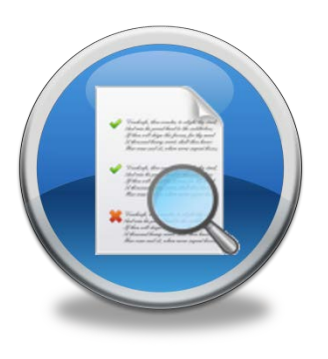

#### **USOAP report**

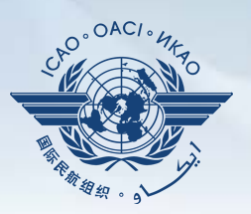

#### **Final report (static)**

- $\checkmark$  Final reports based on activities conducted since the first cycle of USOAP
- $\checkmark$  Published according to predeter mined timelines after an activity

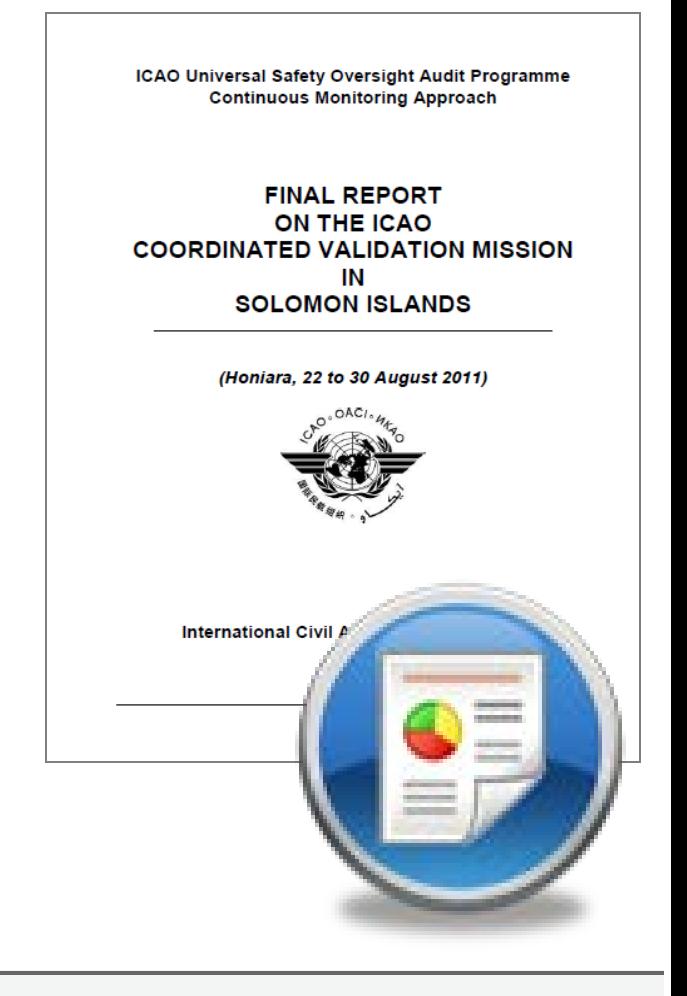

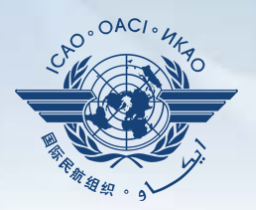

#### **USOAP live charts (dynamic)**

#### Based on the most recent **online and/or onsite**  activity for each audit area/CE

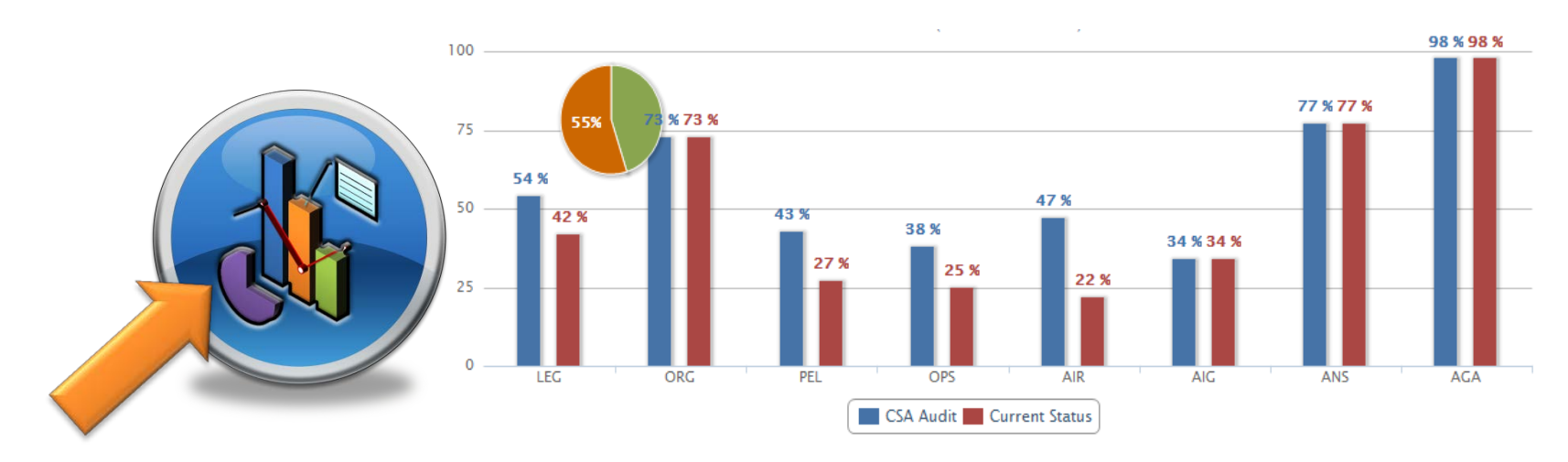

*Note: When you click the icon, you will be requested to enter a user account for ICAO Portal since the report resides on iSTARS.*

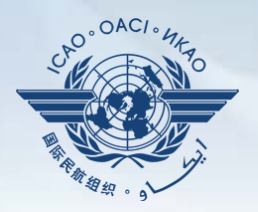

### **A centralized library for documents related to USOAP CMA including:**

- Assembly and Council Working Papers
- $\sqrt{}$  Doc 9734 Safety Oversight manual and Doc 9735 - USOAP CMA manual
- Generic MOU approved by the Council
- Master copies of PQs and SAAQ
- $\checkmark$  State Letters and Electronic Bulletins
- USOAP CMA activity schedule

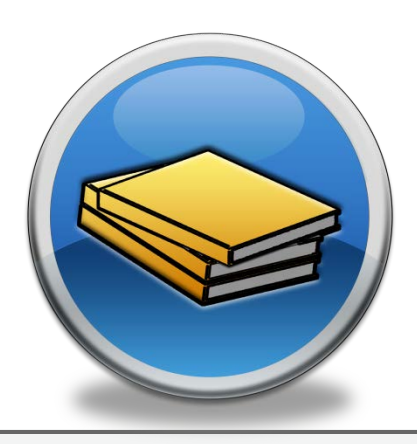

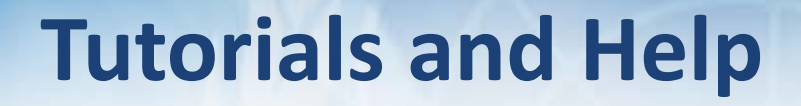

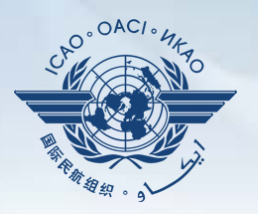

#### **Provides access to all training/tutorial material related to USOAP CMA including:**

- [Tutorial videos/](http://www.icao.int/safety/OASIS/AOC_iKit/story.html)help files on how to use USOAP CMA online framework
- $\checkmark$  CBT on how to develop an effective CAP
- $\nu$  Up-to-date workshop/seminar materials in available languages

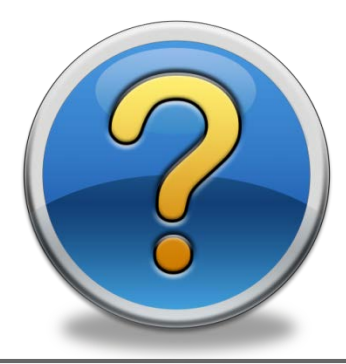

#### **Feedback**

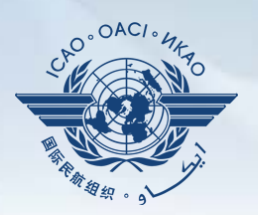

#### **States**

 $\checkmark$  Report issues and send queries related to CMA online framework

#### **ICAO**

 $\checkmark$  Keeps track of all reported issues and manages the resolution of such issues

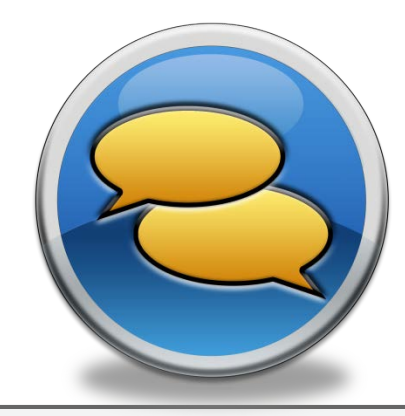

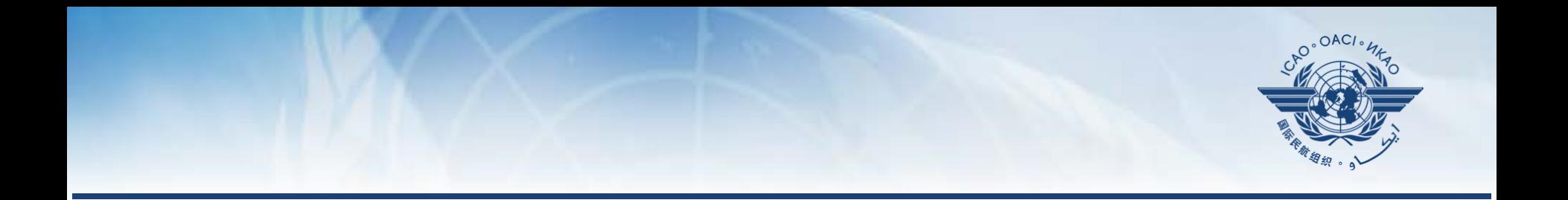

## **Updating EFOD**

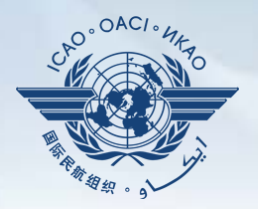

#### **In April 2011, States were requested to: (SL AN 1/1-11/28)**

- $\checkmark$  Recognize EFOD as an alternative means of filing of differences
- Verify and confirm the data in EFOD which had previously been submitted through CC under USOAP
	- Over 100 States have been updating data in EFOD
	- 45 States sent replies (34 States completed verification, 11 States submitted plan for completion)

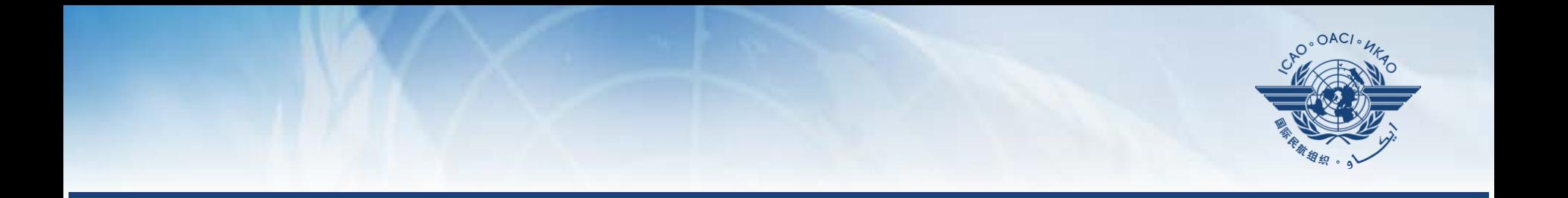

# **Filing of Differences Task Force (FDTF)**

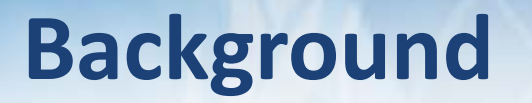

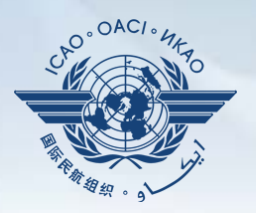

#### **Unclear requirements regarding filing of differences from ICAO provisions**

 $\checkmark$  According to USOAP report, more than 70% audited States were found to be not satisfactory in fulfilling requirements of filing and publication of differences.

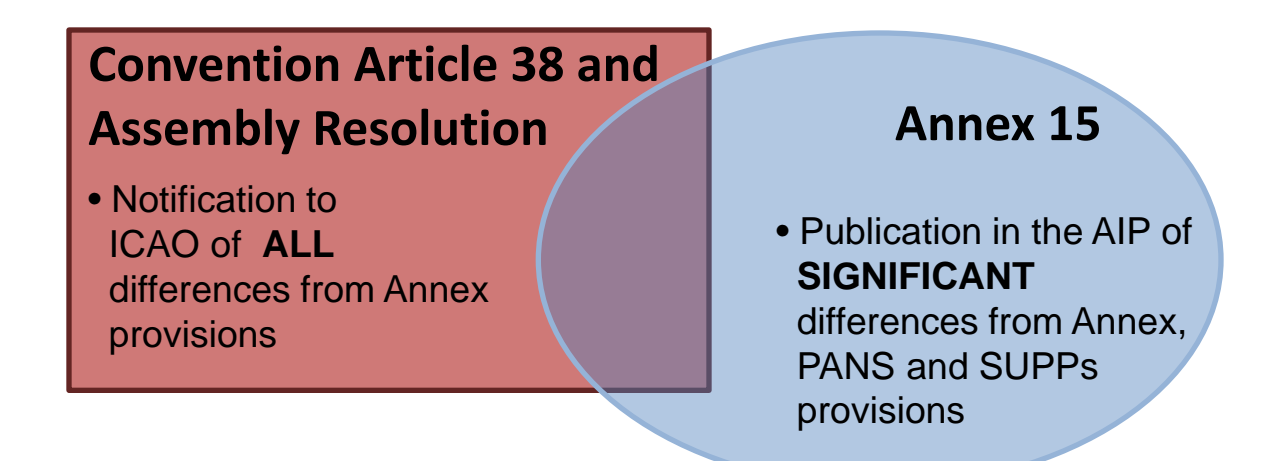

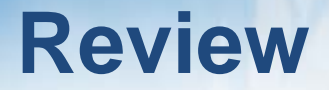

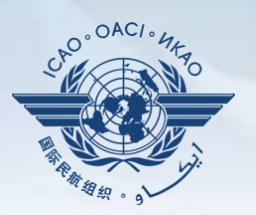

#### **Overview of CMA Online Framework**

#### **Functionalities of each component**

- **Implementation of revised protocol questions**
- **Electronic Filing of Differences**

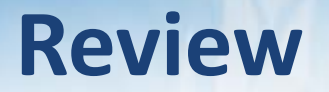

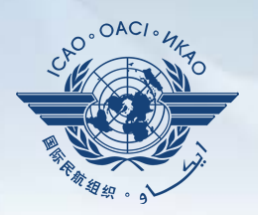

#### **1. The online Framework is a web-integrated system which includes:**

of safety-related information and documents from different sources,

**\_\_\_\_\_** and \_\_\_\_\_\_\_\_\_\_\_\_\_ of safety oversight activities by ICAO and Member States **a. Collection, Monitoring, Reporting (Slide 4)**

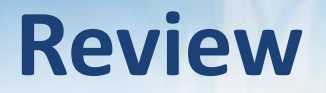

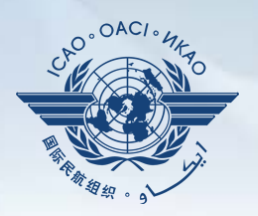

#### **2. Name 3 of the 5 functions that a State can perform using the OLF.**

- Manage OLF user accounts
- Keep up-to-date SAAQ and CC/EFOD
- Provide a CAP update and/or progress per corresponding protocol finding
- Provide self-assessment of each "Not Satisfactory" PQ
- Respond to MIRs

**Slide 8**

#### **Review**

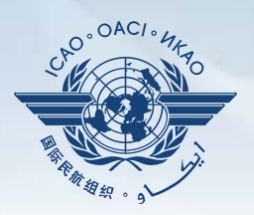

#### **3. Who has full control of user accounts for the State?**

- NCMC **(Slide 12)**
- **4. Which icon is used to access filing of differences?**
	- "Manage CCs/EFOD" icon **(Slide 15)**
- **5. Name 3 of items on the OLF CMA library?**
	- Assembly and Council Working Papers
	- Doc 9734 Safety Oversight manual and Doc 9735 USOAP CMA manual
	- Generic MOU approved by the Council
	- Master copies of PQs and SAAQ
	- State Letters and Electronic Bulletins
	- USOAP CMA activity schedule

#### **(Slide 27)**